# Resusci Anne Advanced Skill Trainer

Guia do usuário

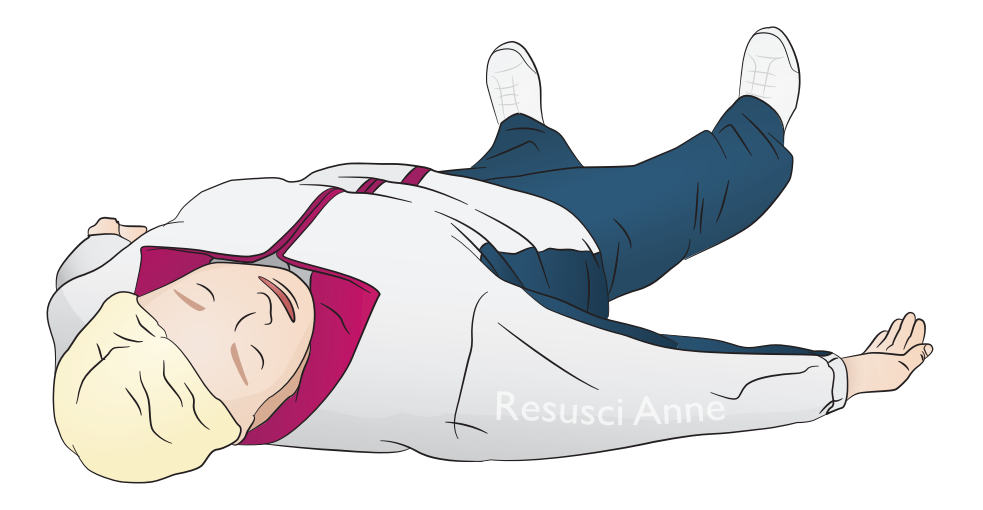

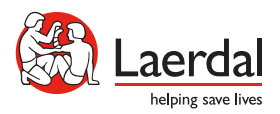

www.laerdal.com

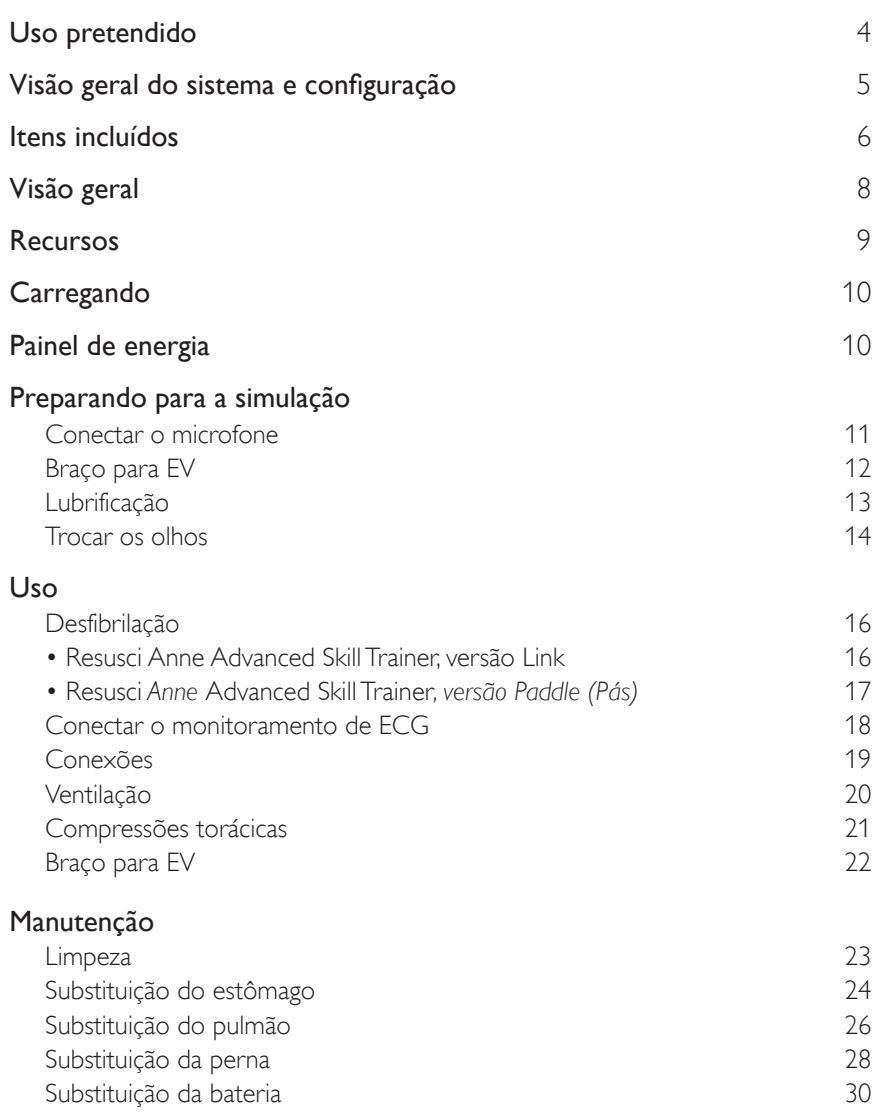

## Uso pretendido

O simulador Resusci Anne Advanced SkillTrainer (RA AST) foi criado para atender aos objetivos principais de aprendizagem de cuidados de saúde intermediários a avançados. O manequim inclui treinamento de RCP, desfibrilação, terapia EV e procedimentos básicos a intermediários de manejo das vias aéreas (supraglóticas). Acrescentando-se os primeiros socorros e membros de resgate opcionais, ele também possibilita a prática de primeiros socorros e remoção.

O software do SimPad e SkillReporting permite a documentação de eventos importantes e um debriefing abrangente do instrutor para os alunos.

Antes do uso, leia o folheto Informações importantes sobre o produto. Consulte a Garantia global da Laerdal para conhecer os termos e condições. Para obter mais informações, visite www.laerdal.com.

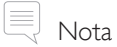

*As ilustrações podem variar de acordo com o produto.*

#### RA AST AED

A Cuidados

- *A desfibrilação deve ser realizada somente com o uso do ShockLink. Consulte as Informações importantes sobre o ShockLink. Não é possível usar adaptadores de pás.*
- *• Ao remover ou substituir a pele do tórax, não puxe ou danifique os fios que conectam a pele do tórax à caixa de bateria.*
- *• Para evitar danos à pele da versão RA AST Laerdal Link , não aplique gel condutor ou pás de desfibrilação condutoras destinados ao uso em pacientes.*
- *• Não forneça respiração artificial ao simulador de paciente com ar rico em oxigênio ou gases inflamáveis.*

# Advertências

- *• Siga todas as precauções de segurança padrão para o uso de desfibriladores.*
- *• Não desfibrile em uma atmosfera inflamável ou rica em oxigênio.*
- *• Somente desfibrile usando o ShockLink de acordo com as instruções do ShockLink.*

## Visão geral do sistema e configuração

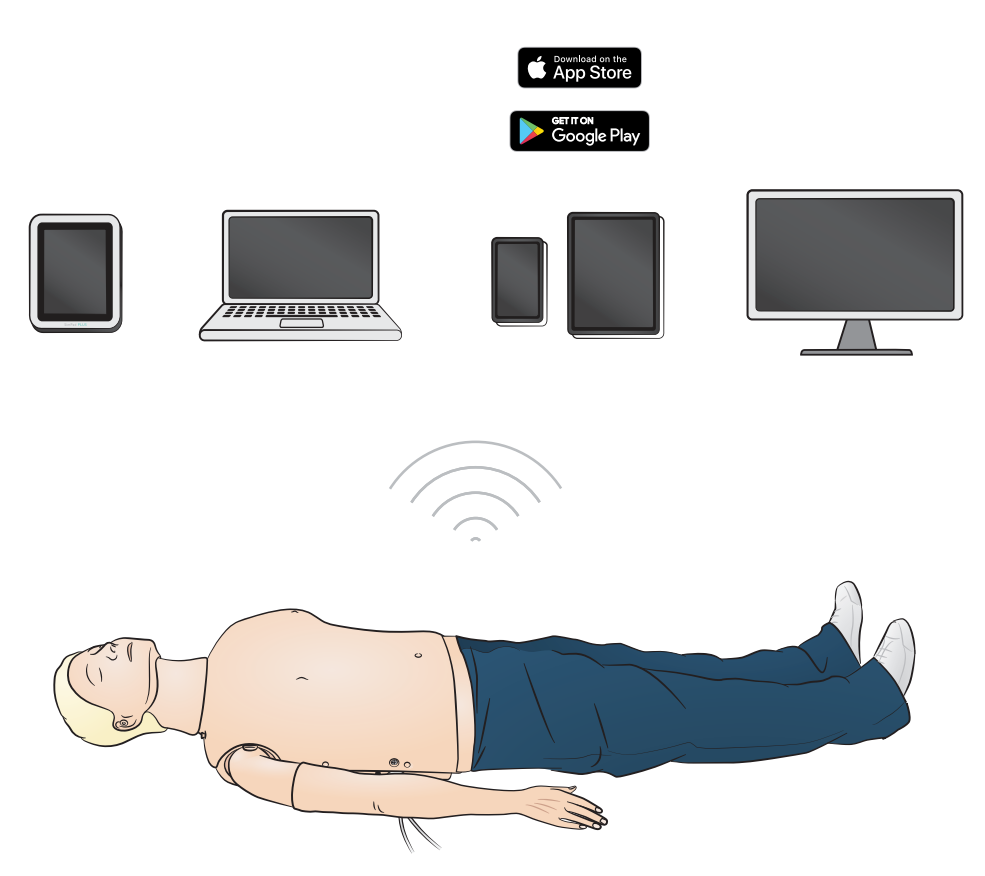

Sistemas operacionais

- SimPad PLUS
- $\cdot$  LLEAP

Sistemas compatíveis

- Laerdal Simulation Home
- Voice Conference Application
- Patient Monitor

Para habilitar cenários, feedback em tempo real e debriefing, conecte-se ao SimPad PLUS ou a outros aplicativos de PC ou tablet.

# $\equiv$ Nota

*Visite www.laerdal.com para fazer o download do Guia do usuário do SimPad PLUS.* 

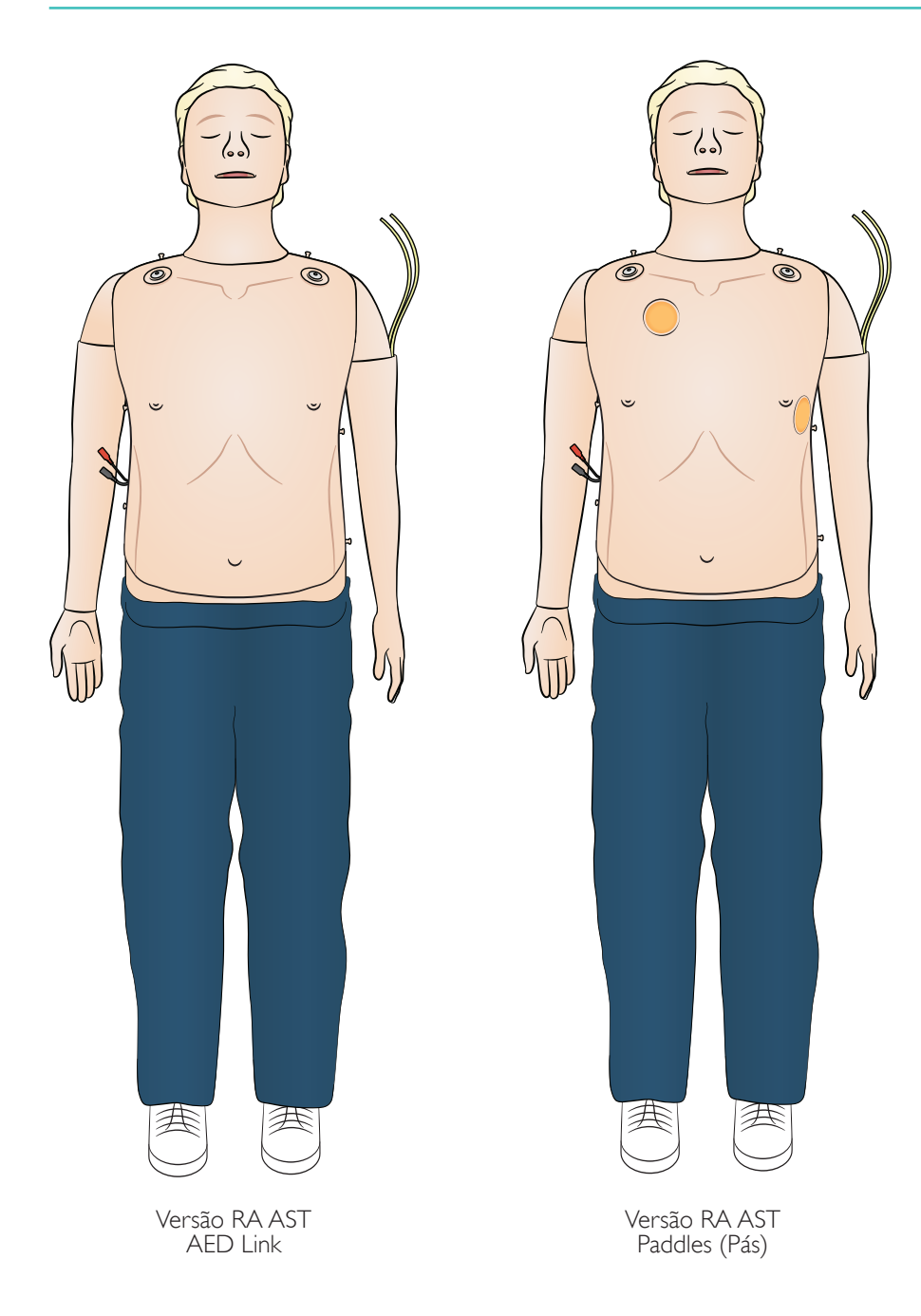

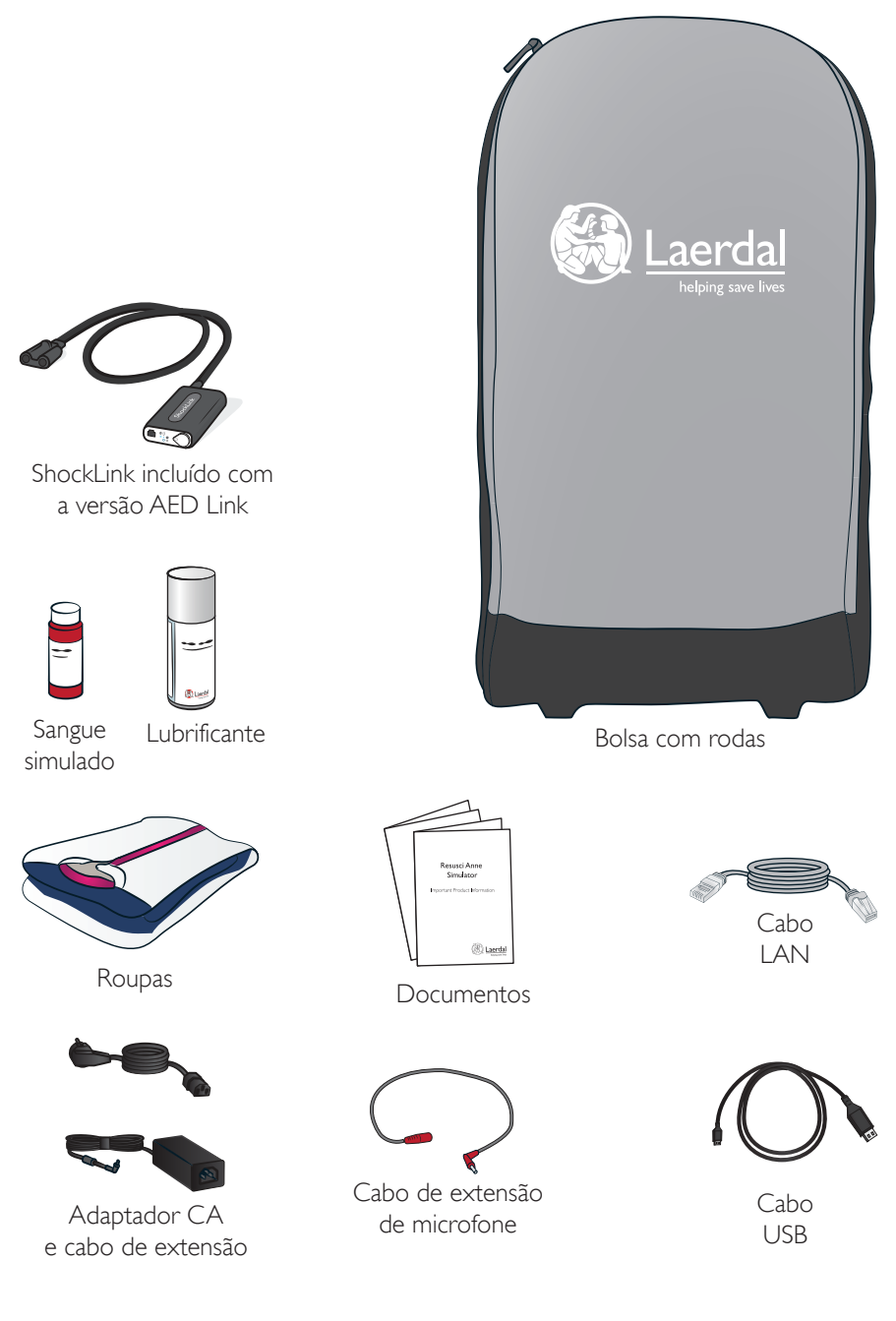

## Visão geral

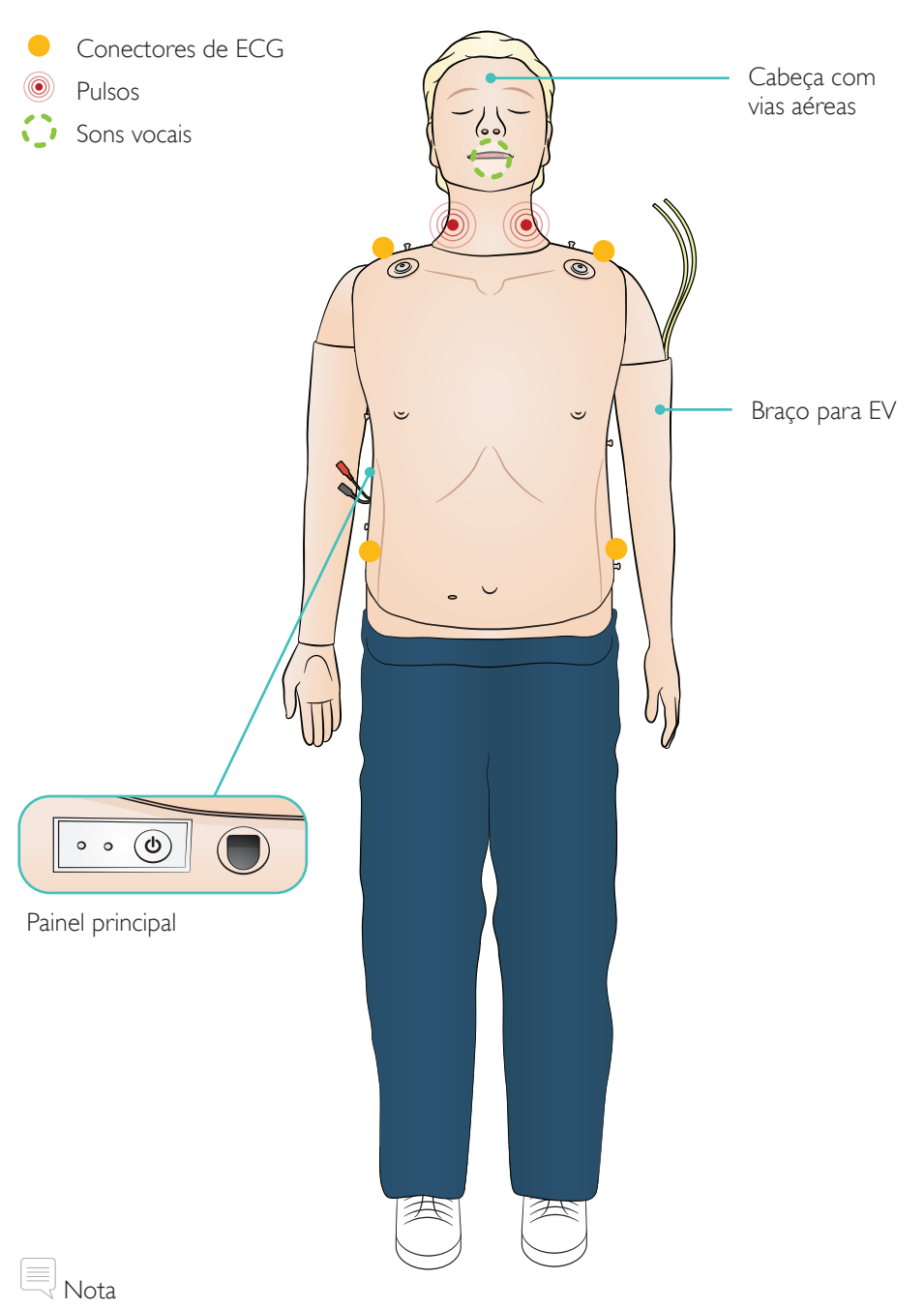

*O braço para EV pode ser invertido em uma configuração alternativa; EV direito e oposto.*

#### Recursos das vias aéreas

Vias aéreas anatomicamente precisas e realistas, incluindo cartilagem cricoide Inclinação da cabeça, elevação do queixo Manobra de elevação e tração da mandíbula Ventilação manual com máscara (BVM) Intubação endotraqueal (anatomicamente correto até as pregas vocais) Intubação supraglótica (iGel, tubo laríngeo LTS, ML e outros) Manobra de Sellick Língua cai para trás Distensão estomacal

#### Recursos cardiovasculares

Desfibrilação ativa (versão com AED Link com uso do ShockLink) Desfibrilação com pás (configuração de placa de pá) Alteração automática de ritmo após a desfibrilação Monitoramento de ECG e extensa biblioteca de ECG Feedback ao vivo da QCPR Pulsos (carotídeos, bilaterais) Medição e feedback de compressão

Recursos vasculares

Braço para EV multivenoso

Outros recursos

Pupilas intercambiáveis Arquivos de registro para debriefing Carregue a bateria usando o adaptador CA com o cabo de extensão.

Carregue a bateria totalmente antes do primeiro uso. Use o adaptador CA com o cabo de extensão para carregar.

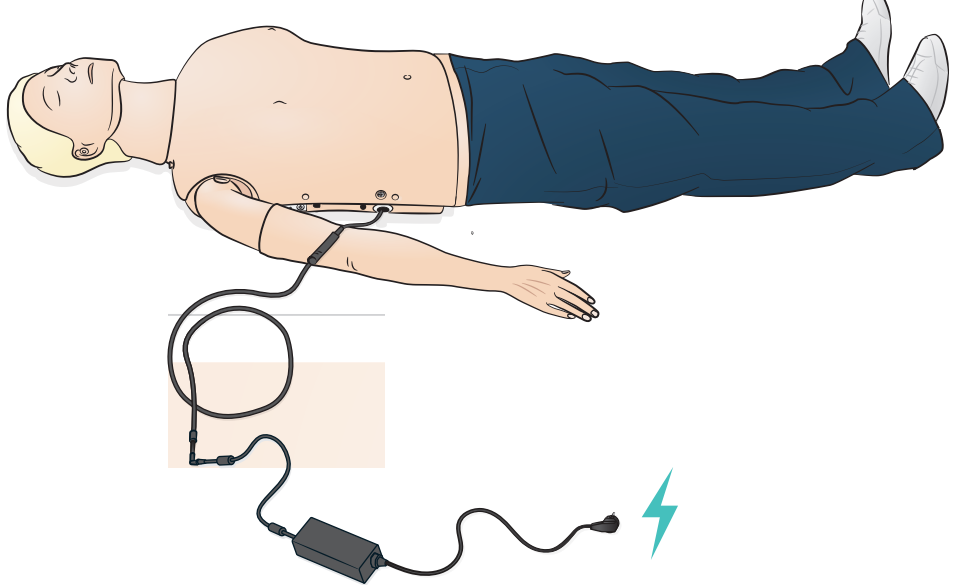

Painel de energia

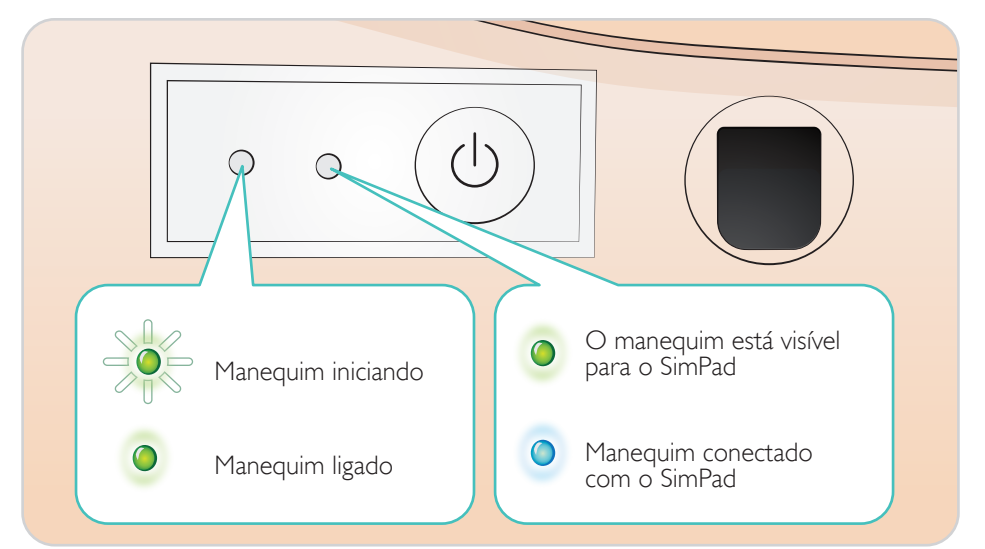

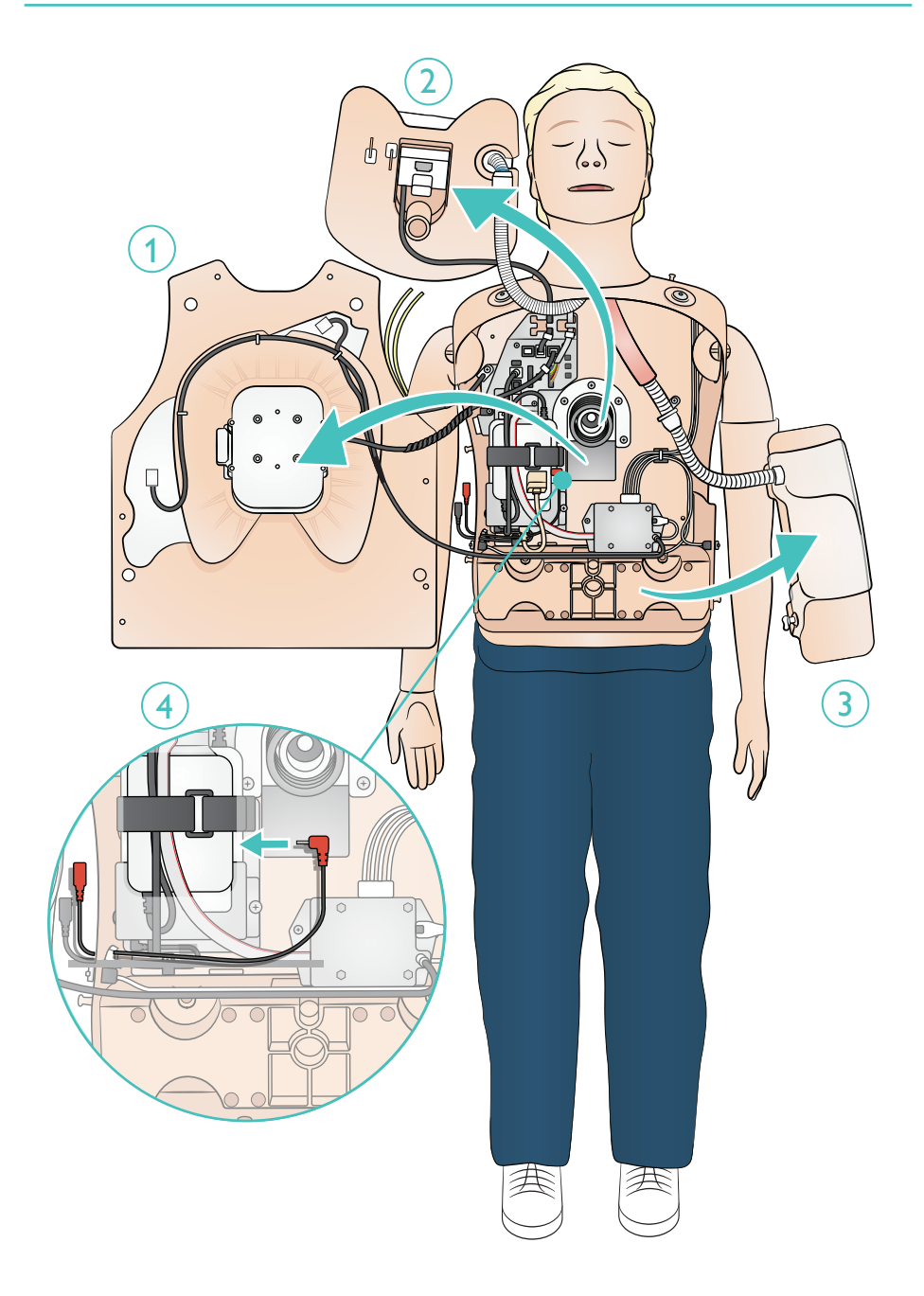

Acople o tubo EV na bolsa EV. Permita que o fluido passe pelo braço e saia de outra veia. Use um clamp para interromper o fluxo.

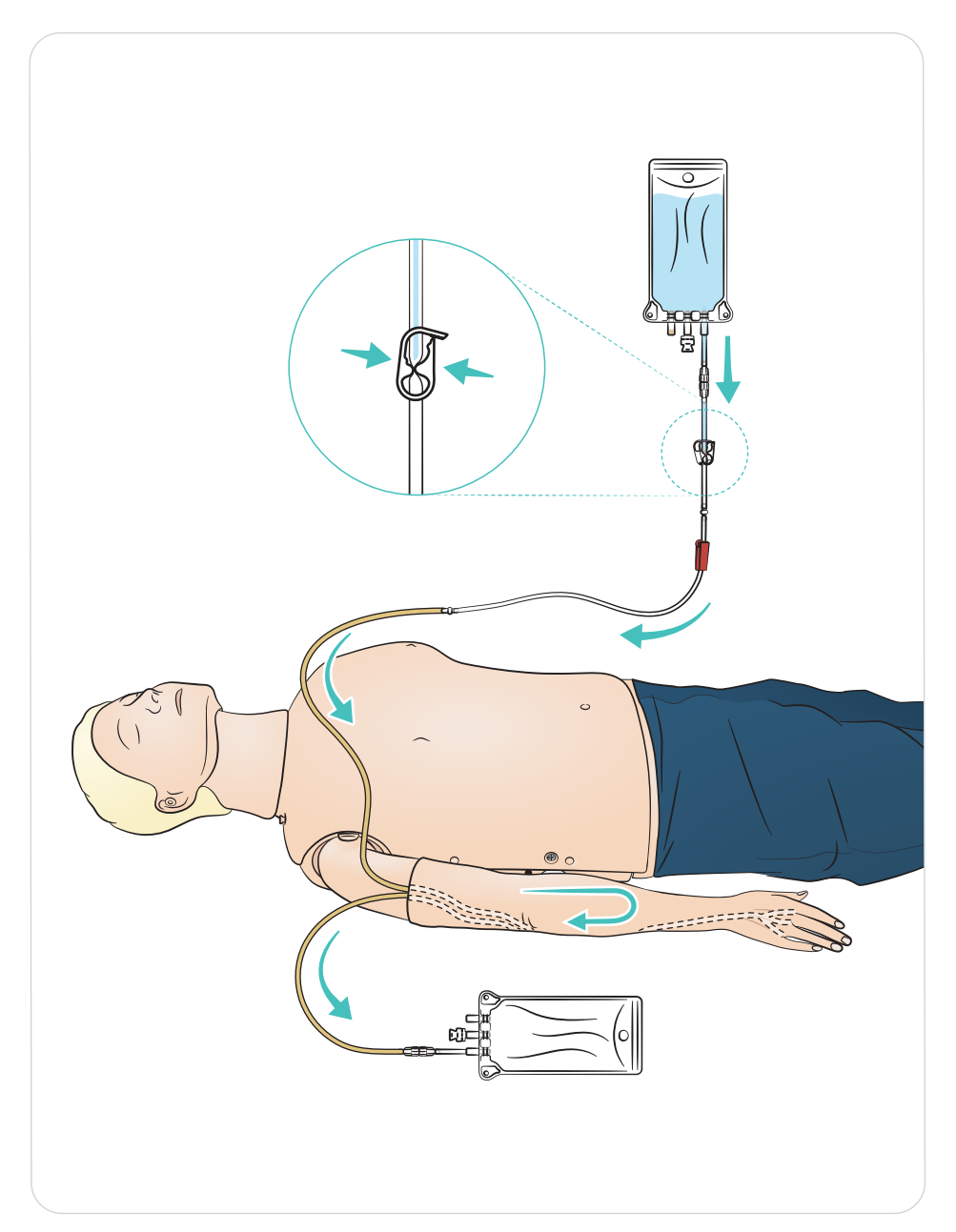

#### Lubrificação

- Lubrifique as vias aéreas com duas ou três borrifadas, antes de iniciar a sessão de treinamento.
- Lubrifique as ferramentas de manejo de vias aéreas, antes de intubar. Considere se será necessária lubrificação adicional posteriormente na sessão.
- Use somente o lubrificante de vias aéreas da Laerdal. Não use silicone ou outro lubrificante, pois isso pode danificar o manequim.
- Lubrifique os tubos ET ou supraglóticos antes da inserção.

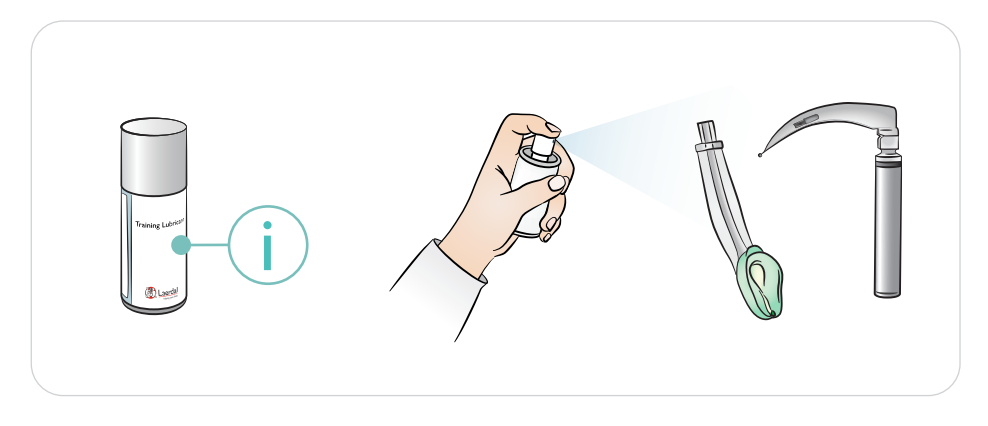

# ම<br><sub>Nota</sub>

*A cabeça contém componentes elétricos. Devido à incapacidade de higienizar as vias aéreas, a ventilação boca-a-boca/boca-a-máscara não deve ser realizada.*

### Cuidados

- *Use somente o lubrificante de vias aéreas da Laerdal. Outro lubrificante não aprovado pela Laerdal pode danificar as vias aéreas.*
- *Lubrifique os instrumentos e os tubos antes de inseri-los nas vias aéreas. Instrumentos e tubos não lubrificados são difíceis de inserir e também podem danificar as vias aéreas.*
- *As vias aéreas da cabeça não podem ser higienizadas completamente, portanto, os procedimentos a seguir não devem ser realizados: Ventilação boca-a-boca, ventilação boca-a-máscara, inserção de vômito simulado para sucção.*

Use pupilas diferentes para simular várias condições do paciente.

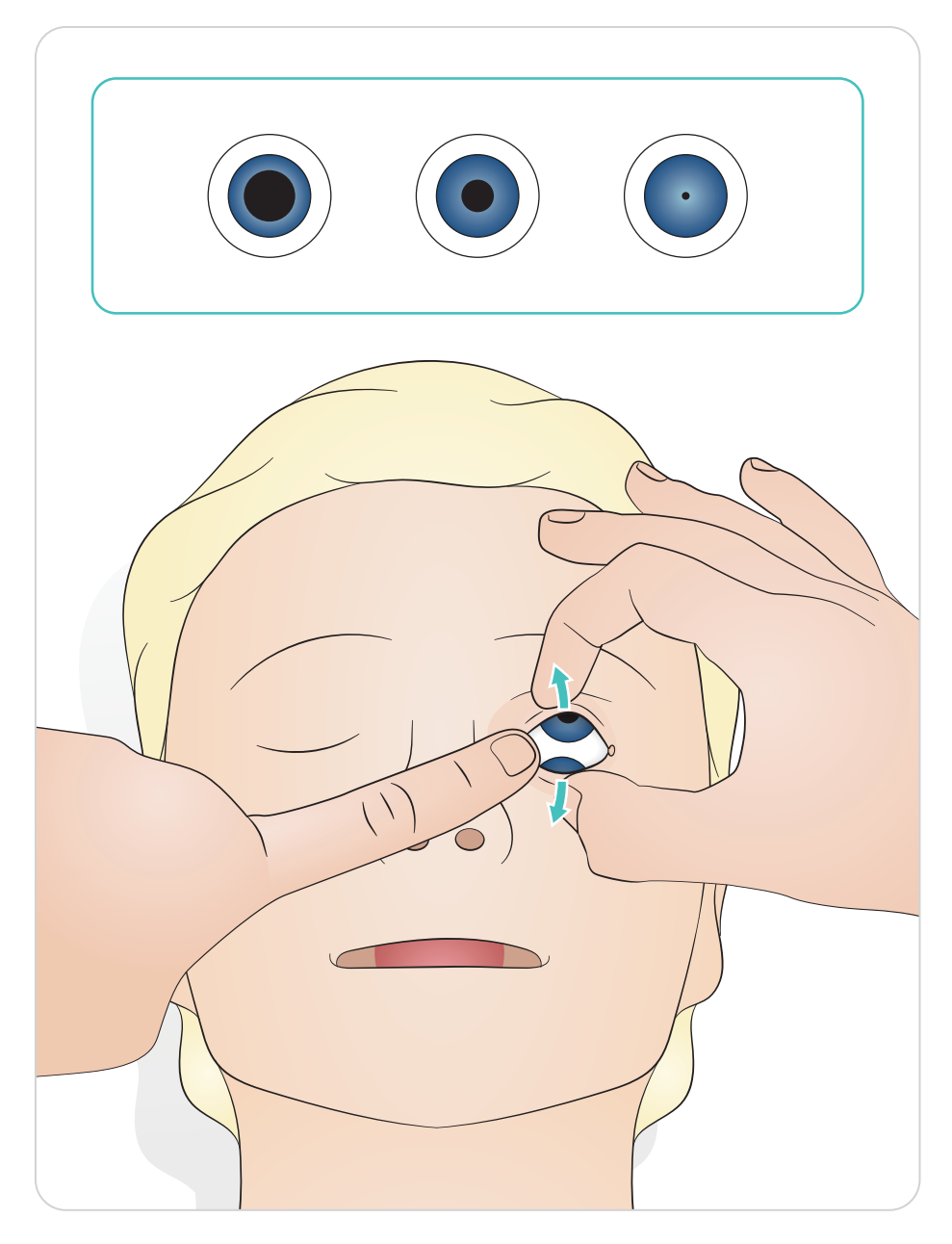

#### Resusci Anne Advanced Skill Trainer, versão Link

Desfibrilação usando ShockLink e pás de treinamento. A extensa biblioteca de ECG do SimPad PLUS (LLEAP) substituirá a biblioteca de ECG interna do ShockLink.

## ACuidado

*O treinamento de desfibrilação deve ser realizado somente com o uso do ShockLink. Consulte as Informações importantes sobre o ShockLink. Não é possível usar adaptadores de pás.*

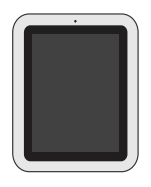

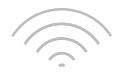

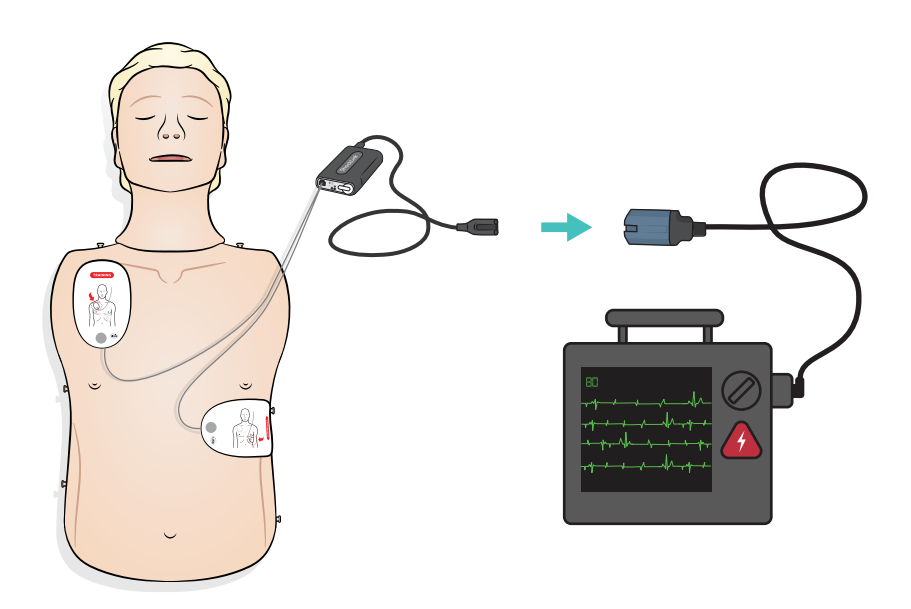

Resusci Anne Advanced Skill Trainer, versão Paddle (Pás)

As placas de pás foram desenvolvidas para uso com desfibriladores manuais com pás. As placas de pás podem ser substituídas pelo conjunto de pinos incluído.

## $\triangle$  Cuidados

- *A desfibrilação deve ser realizada somente com as duas placas de pás. Como alternativa, use com o conjunto de pinos montado e conectado ao desfibrilador pelo cabo de treinamento de desfibrilador HeartStart.*
- *Para evitar o aquecimento excessivo, aplique no máximo 2 descargas de 360 J por minuto.*
- *Mantenha o tórax do manequim seco. Garanta que o manequim permaneça seco quando usar o braço para EV.*
- *Para evitar afundamento no tórax, não aplique gel condutor ou pás de desfibrilação destinadas ao uso no paciente.*

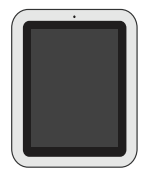

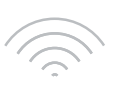

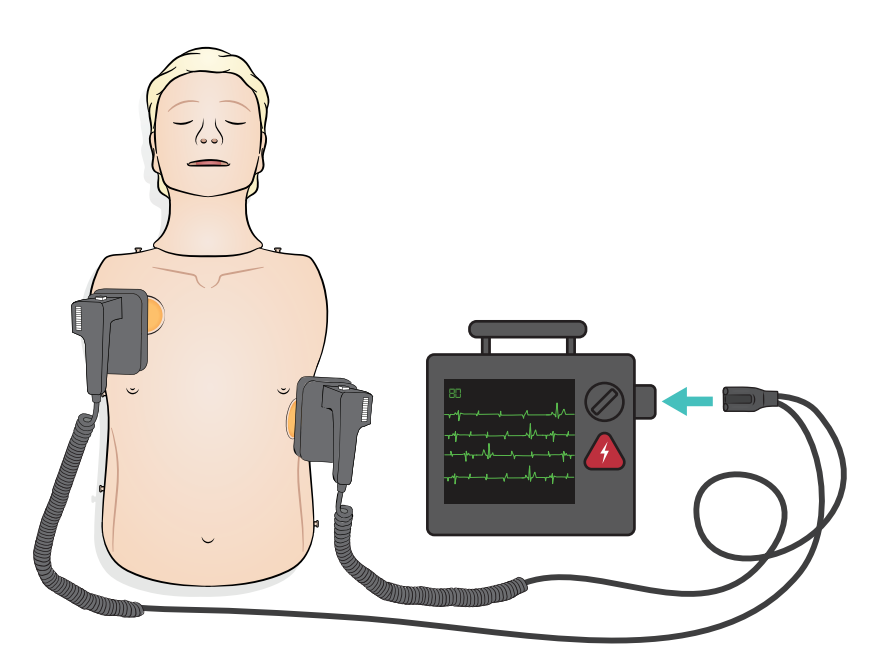

O monitoramento de ECG é realizado com os quatro conectores de ECG, conforme ilustrado. O monitoramento de ECG pode ser selecionado na biblioteca de ECG do SimPad PLUS (LLEAP). O seletor de derivação do desfibrilador no monitor pode determinar as derivações de ECG selecionadas.

## Cuidado

*Os conectores de monitoramento de ECG não foram projetados para estímulo ou desfibrilação.* 

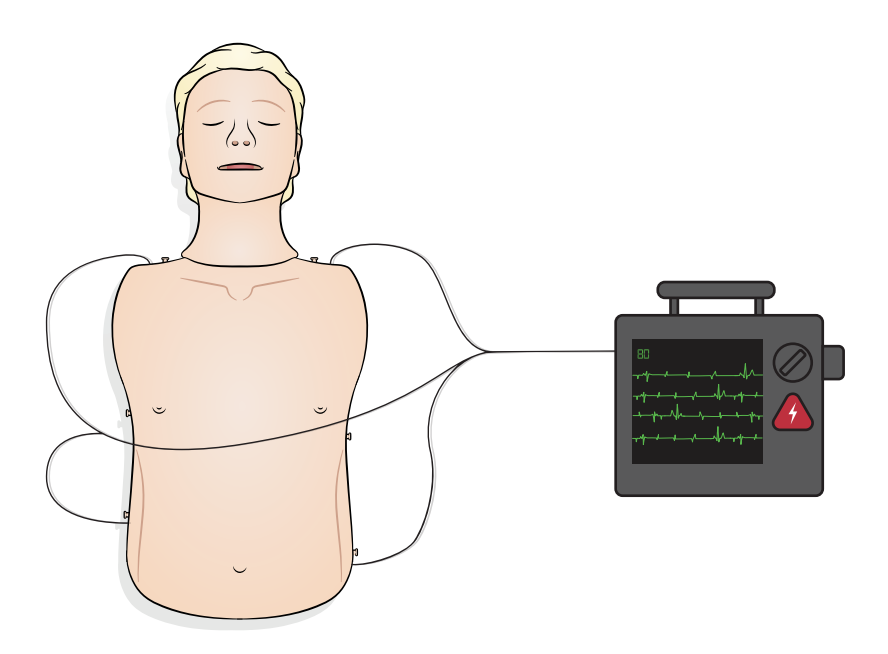

Conecte o SimPad ao simulador

Consulte o Guia do usuário do SimPad para obter instruções. Visite www.laerdal.com para fazer o download do Guia do usuário do SimPad. Conecte o SimPad PLUS sem fio ou com um cabo USB-C.

Conecte o PC ao simulador (opcional para o Monitor de paciente do SimPad)

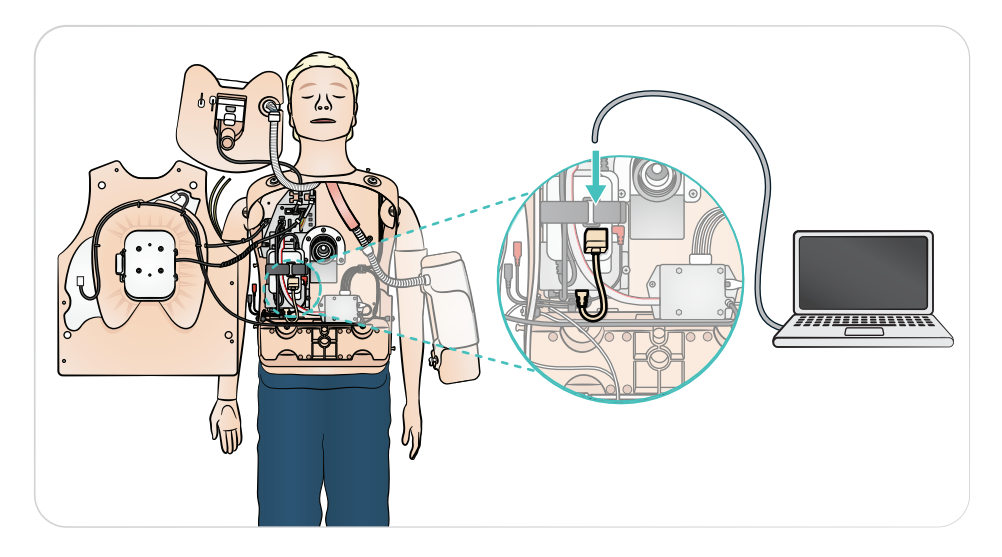

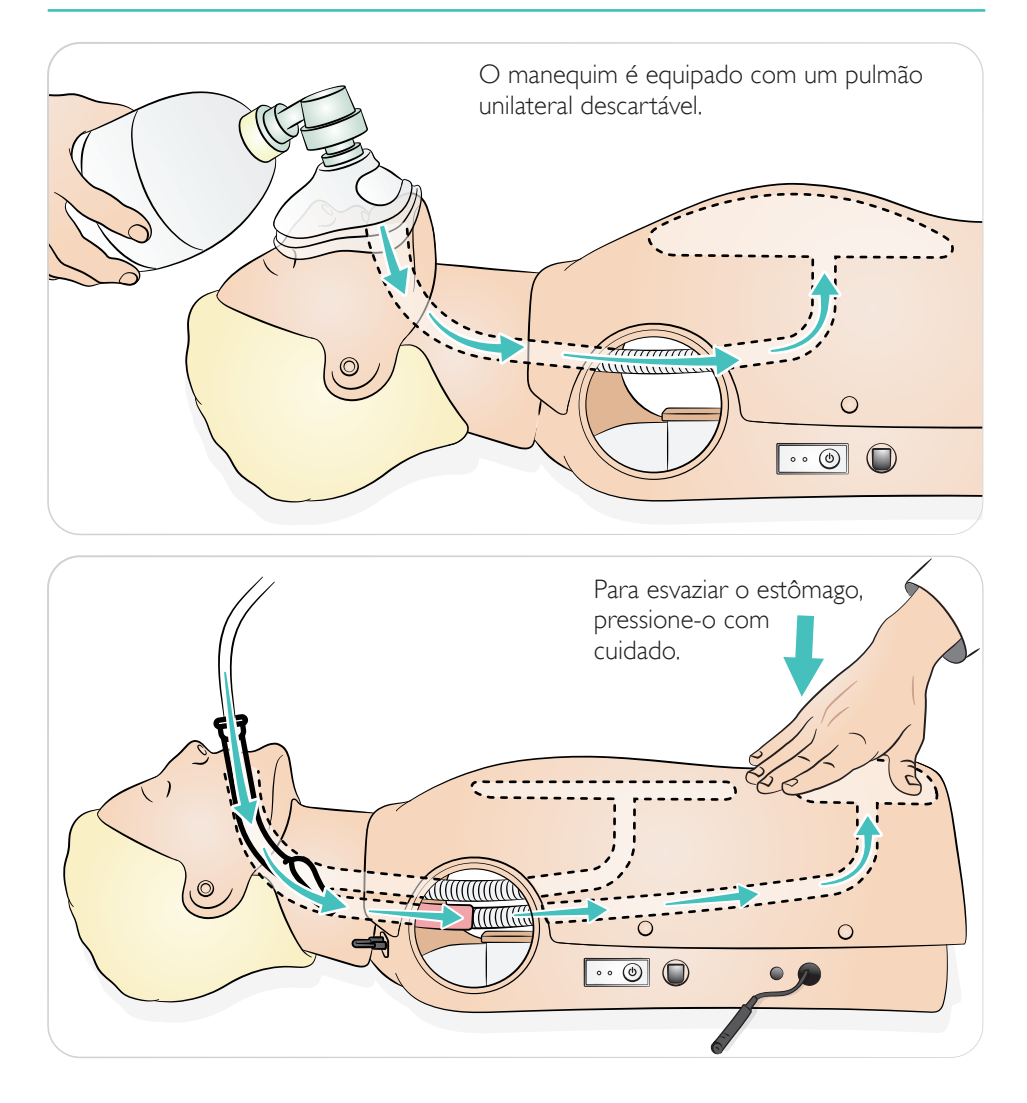

O manequim irá detectar a posição correta da mão.

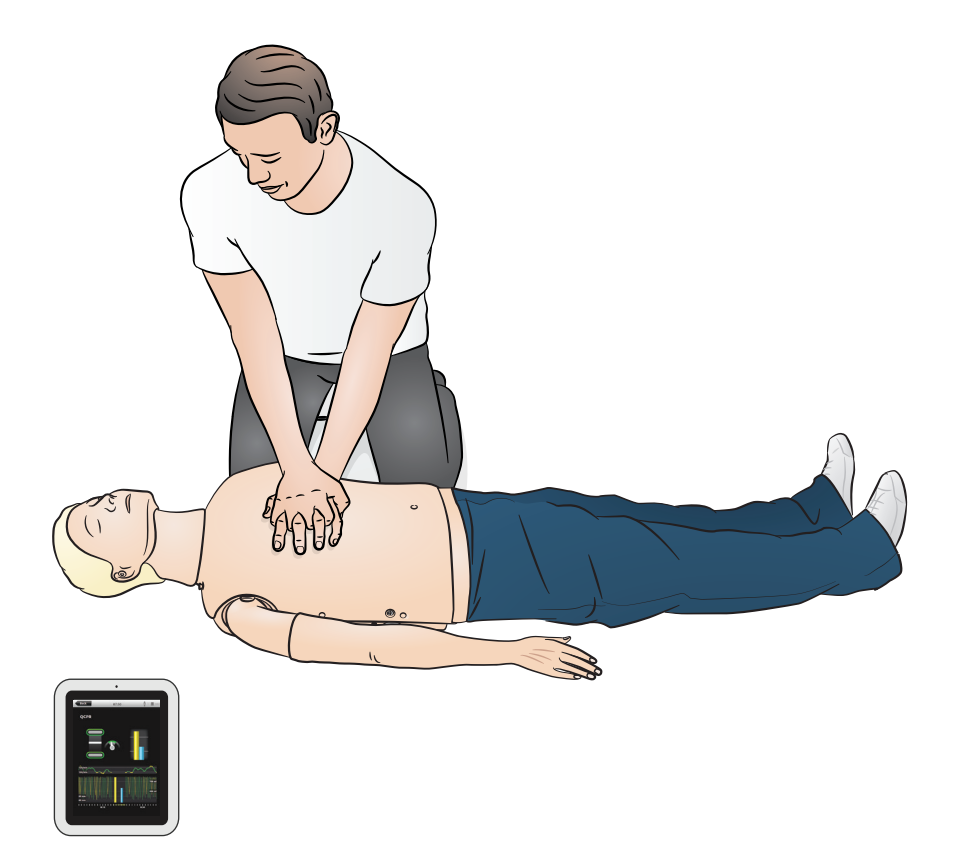

O braço para EV destina-se à simulação de administração de medicamentos EV, inserção EV, infusão e bolus nas veias periféricas do antebraço, fossa antecubital e dorso da mão.

- $\equiv$ Notas
- *Não armazene o simulador com fluido no sistema de braço para EV. Use uma seringa para remover o restante de água injetada do tubo e dos componentes antes do armazenamento.*
- *• O braço para EV pode ficar no lado esquerdo ou direito, dependendo da configuração.*
- *• Consulte o Guia de instalação para o kit de pele e veias do braço para EV.*

Tamanho recomendado de agulha: 22 - 24 G

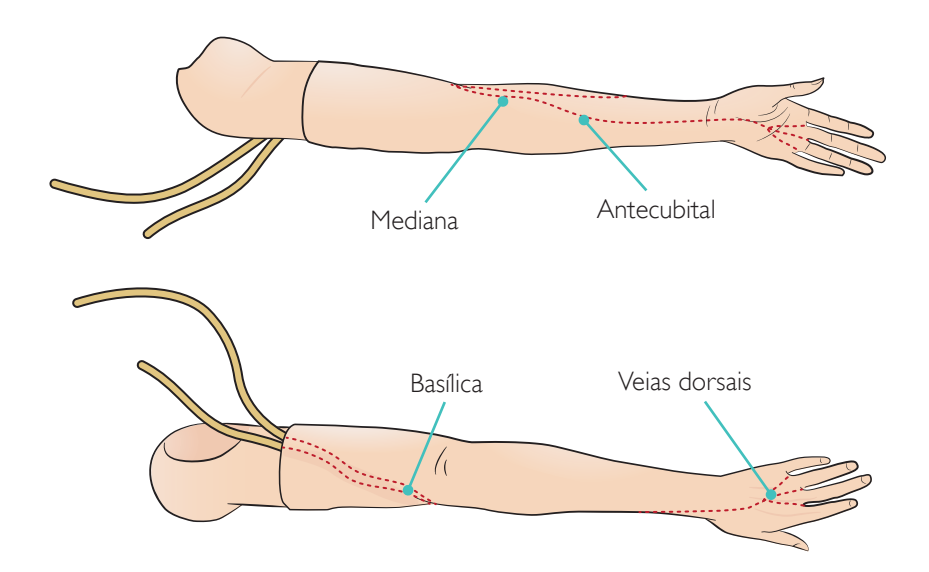

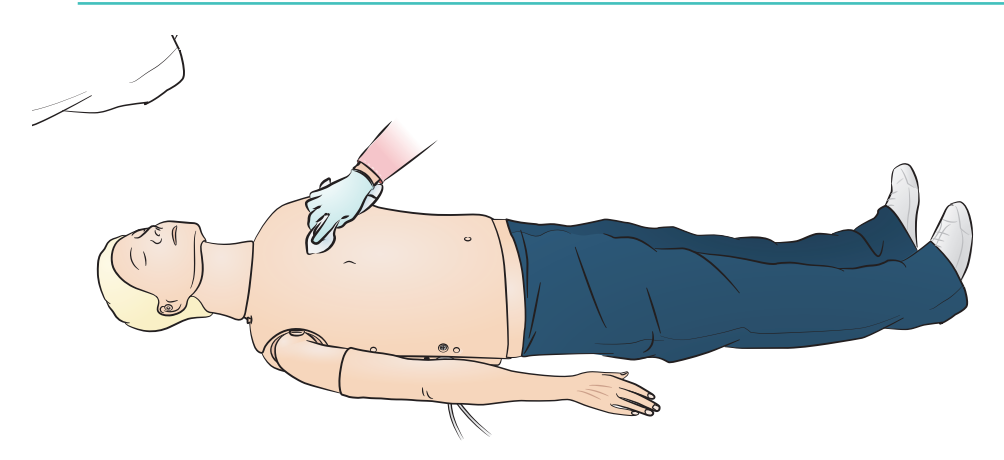

#### Geral

A manutenção preventiva é o melhor método para garantir a operação ideal. Uma inspeção geral deve ser realizada em intervalos regulares.

Lave periodicamente todas as partes de pele que não são regularmente higienizadas com água morna e sabão ou lenços para o manequim.

A maioria das manchas pode ser removida com água morna e sabão ou com lenços para o manequim, da Laerdal. Antes de usar, teste os agentes de limpeza em áreas não cruciais (por exemplo, sob a tampa do tórax).

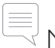

#### Nota

*Os pigmentos de batom e canetas podem ser impossíveis de remover. Evite usar luvas de plástico coloridas ao manipular o manequim, pois elas podem provocar manchas.*

## Manutenção - Substituição do estômago

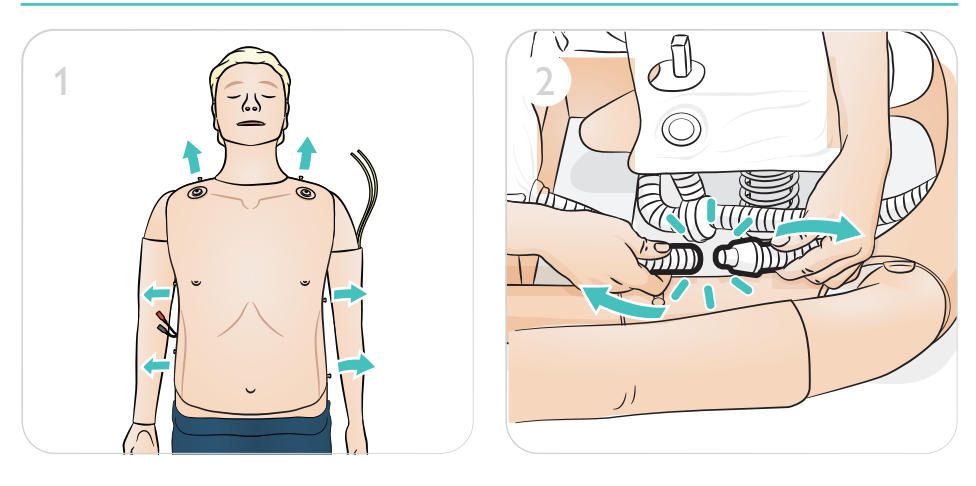

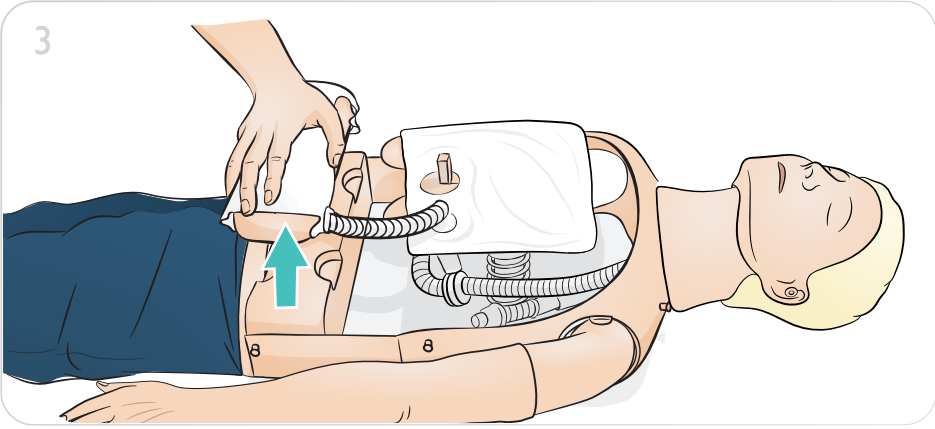

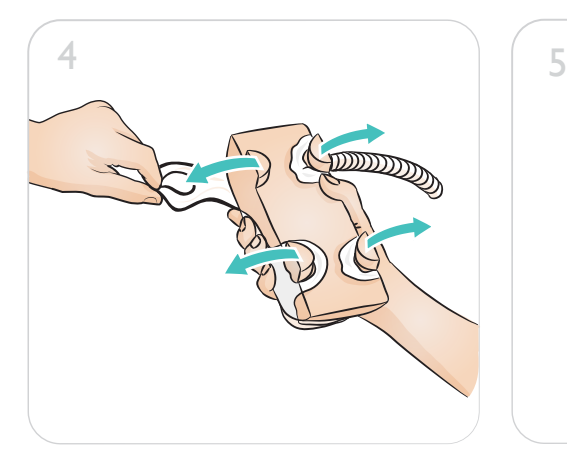

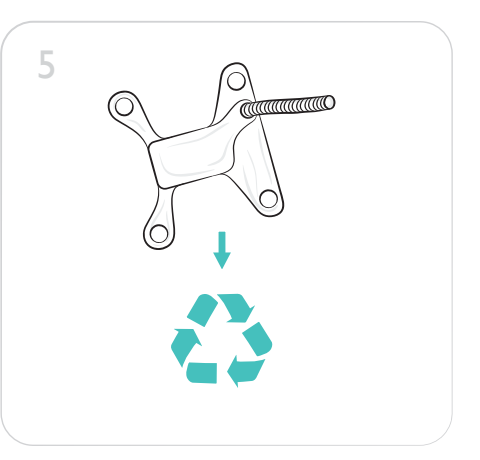

## Manutenção - Substituição do estômago

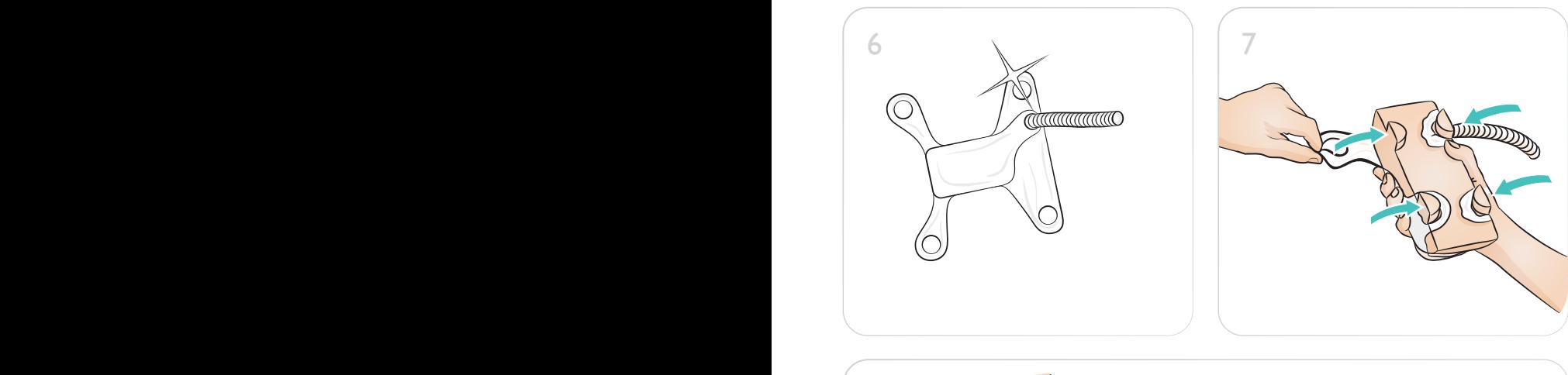

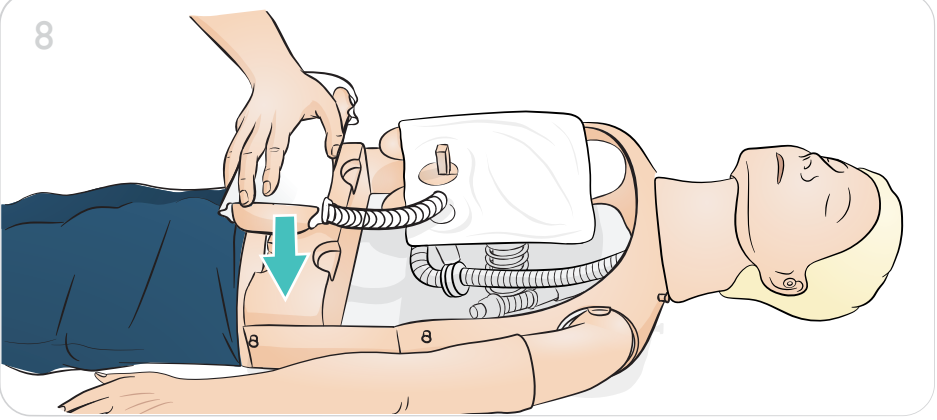

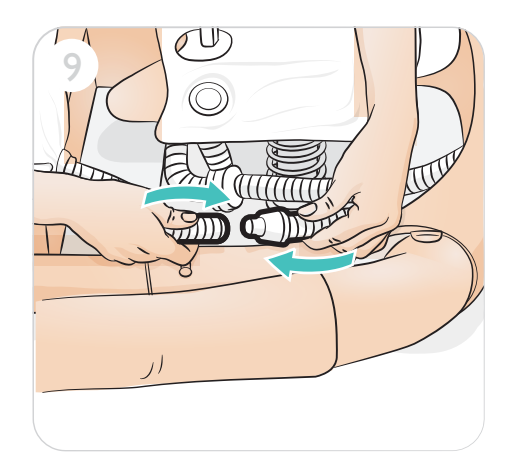

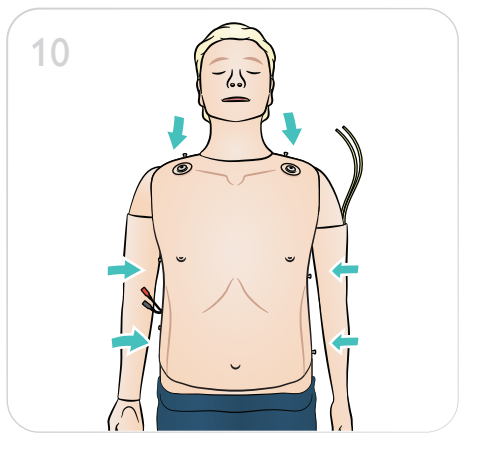

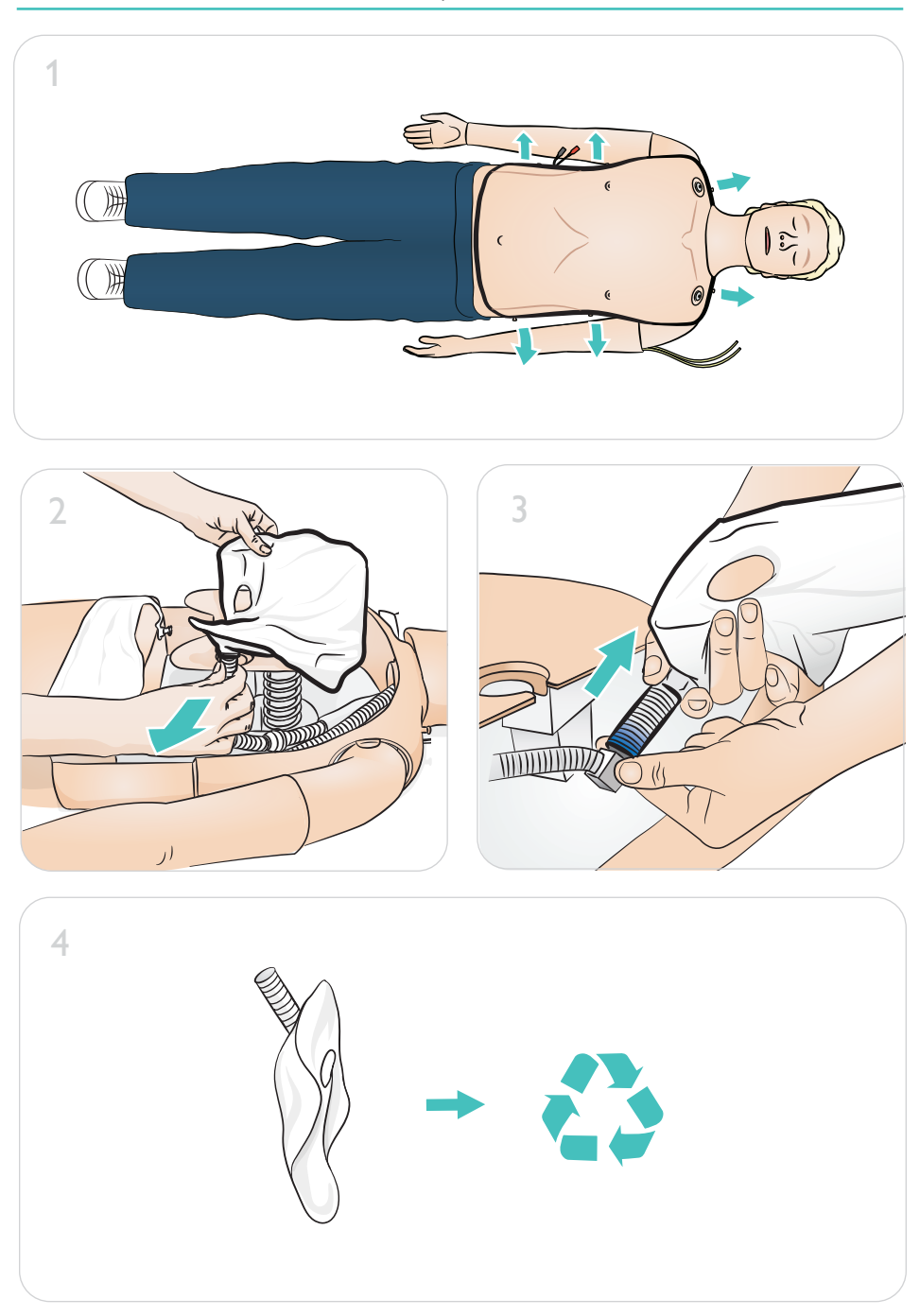

# Manutenção - Substituição do pulmão

# Manutenção - Substituição do pulmão

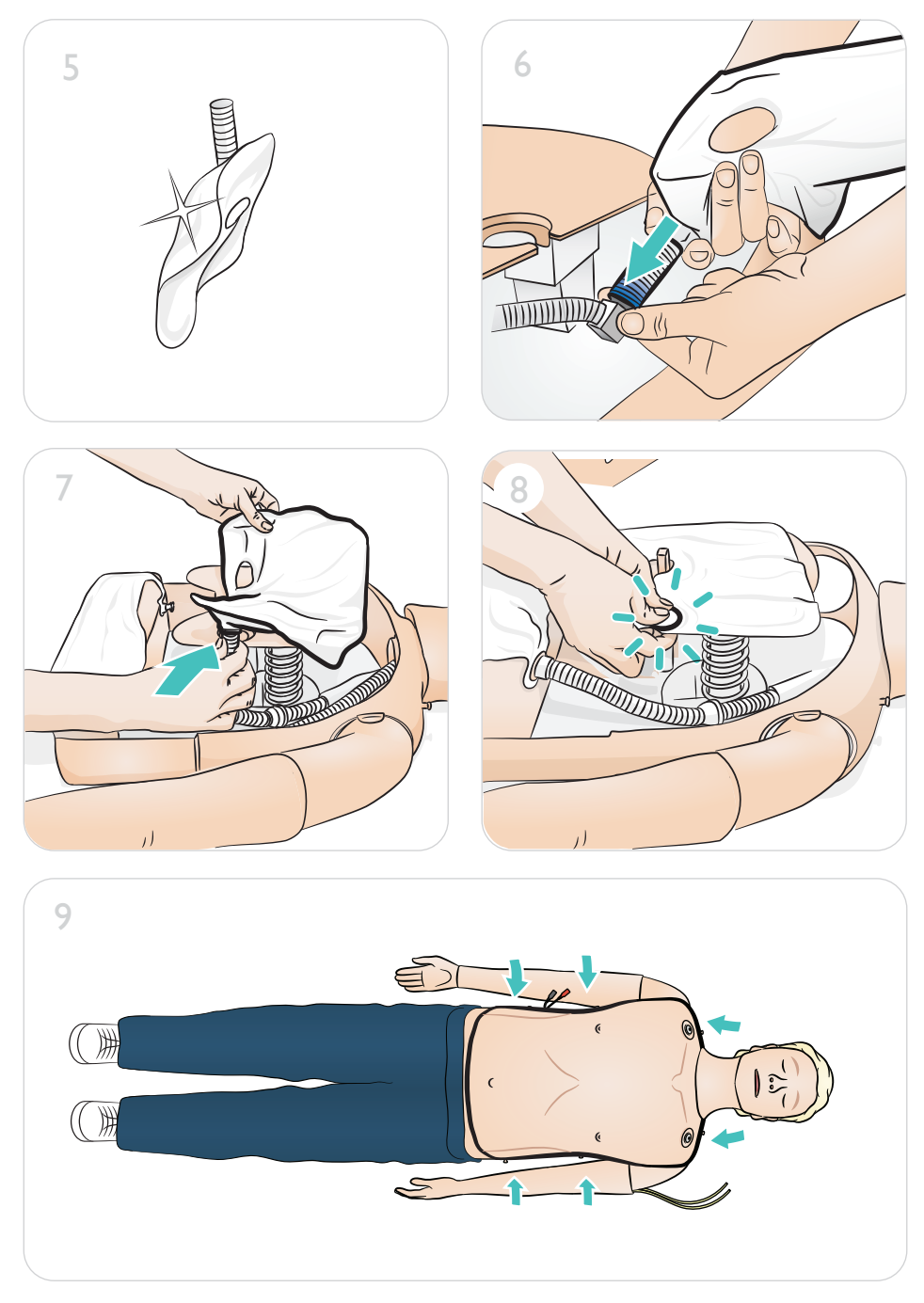

# Manutenção - Substituição da perna

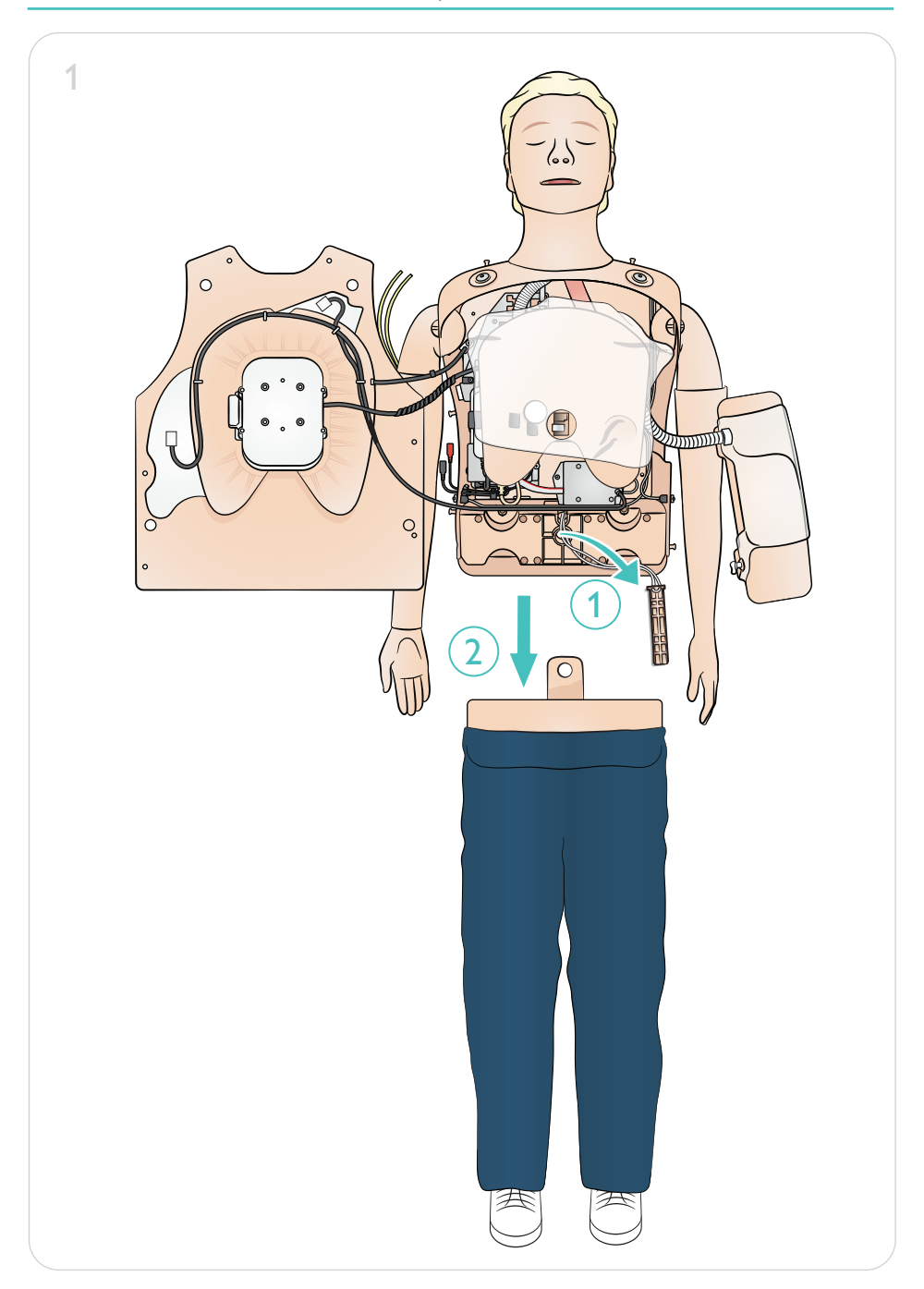

# Manutenção - Substituição da perna

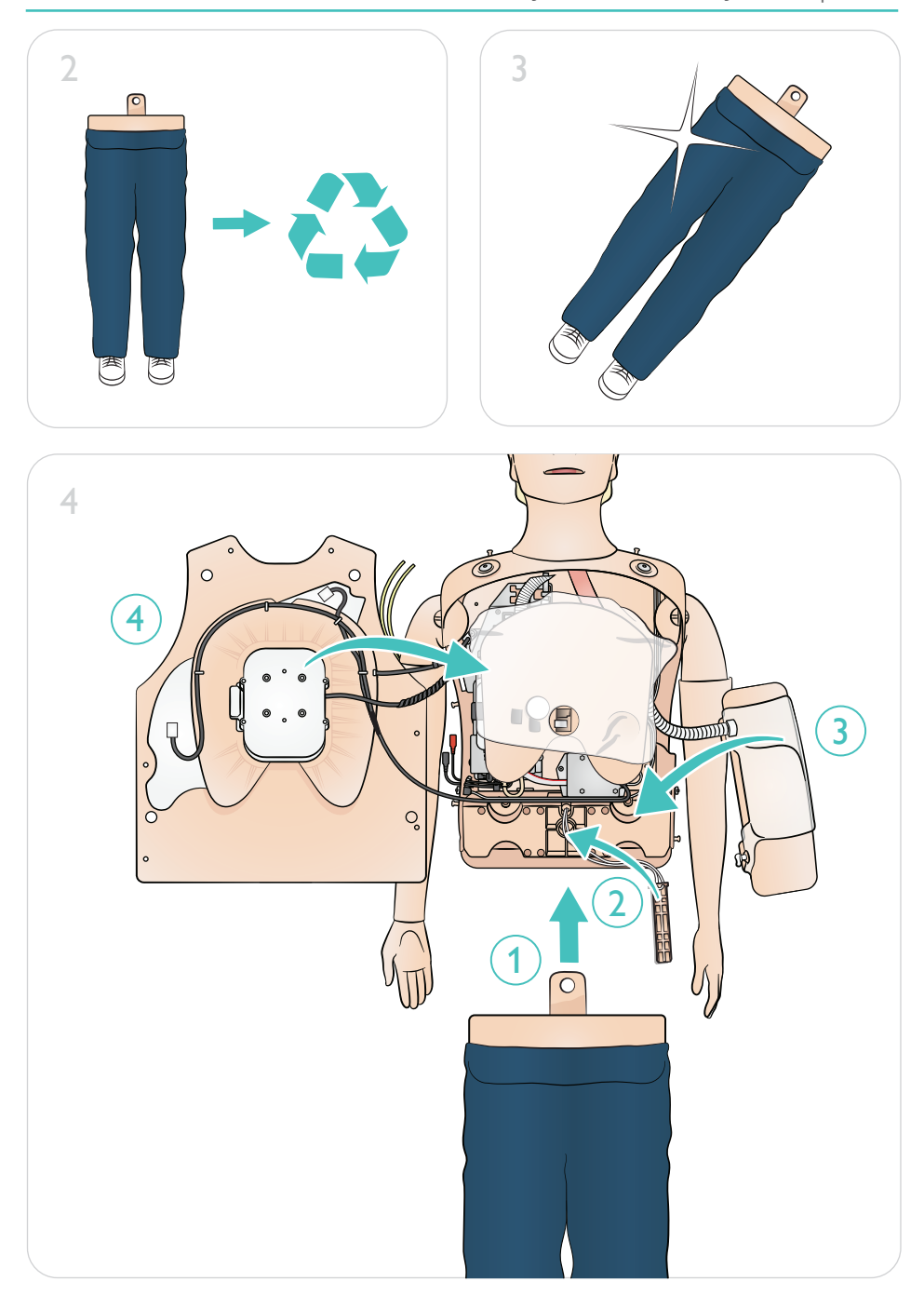

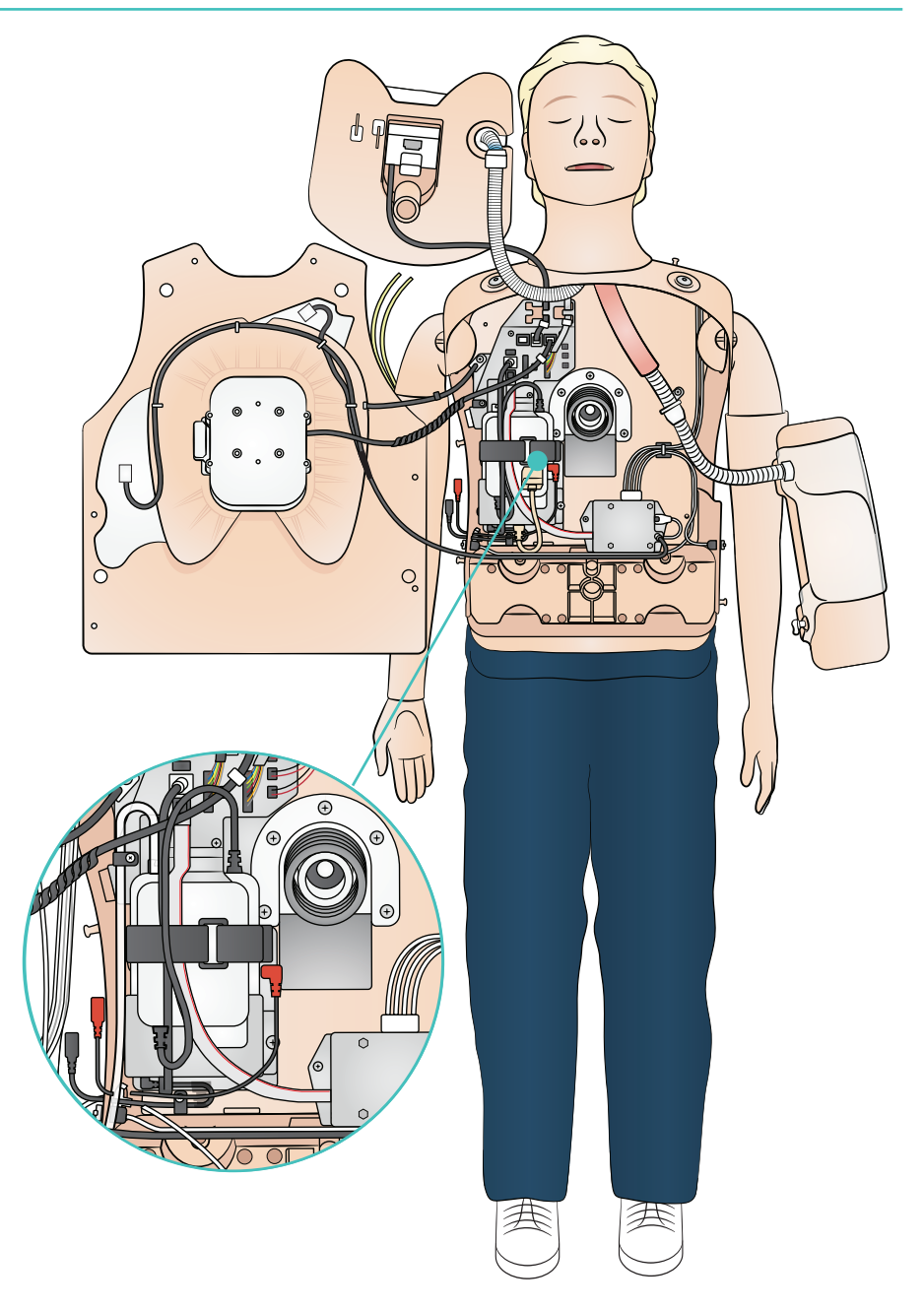

## Manutenção - Substituição da bateria

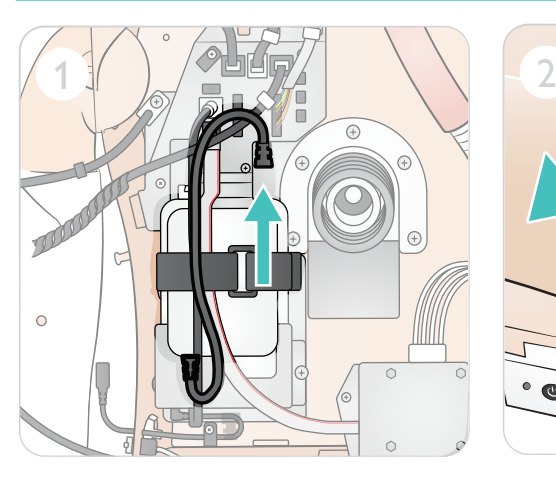

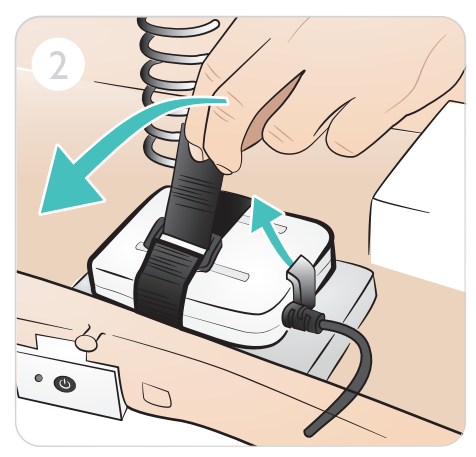

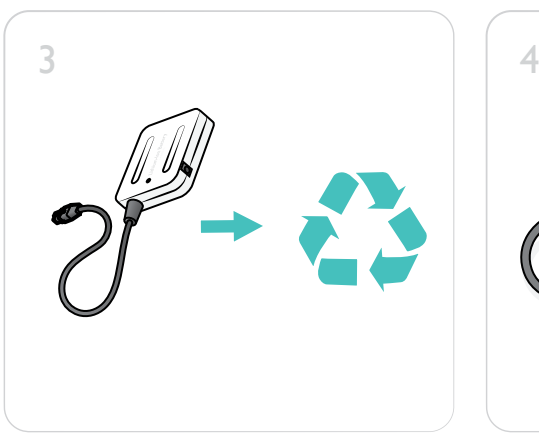

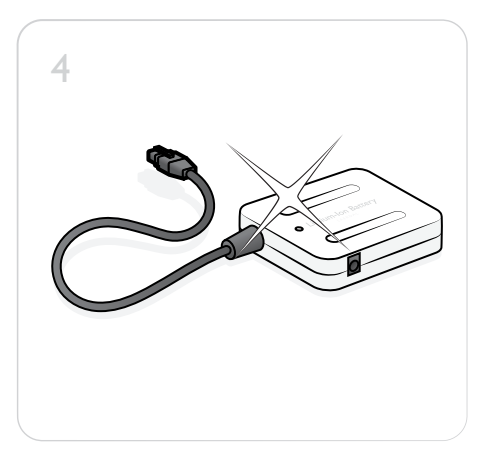

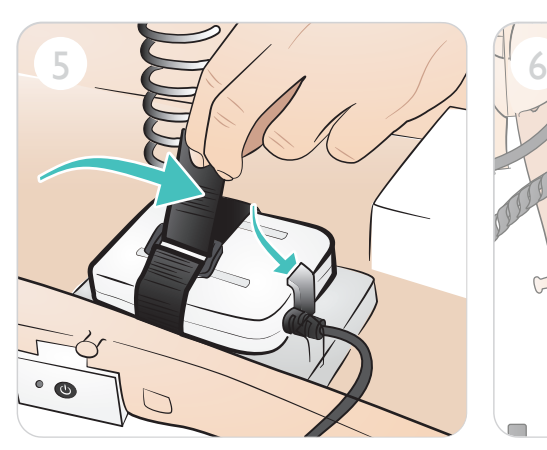

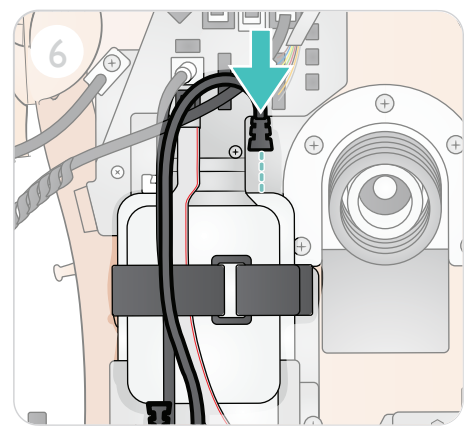

© 2021 Laerdal Medical AS. Todos os direitos reservados.

Fabricante: Laerdal Medical AS P.O. Box 377 Tanke Svilandsgate 30, 4002 Stavanger, Norway T: (+47) 51 51 17 00

Impresso na Noruega

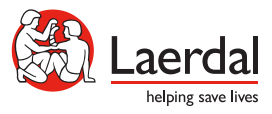

www.laerdal.com

20-16121 Rev B 20-16121 Rev B